## **Translate (convert format) ignores nodata value of zero**

*2018-05-02 04:24 PM - Keith Jenkins*

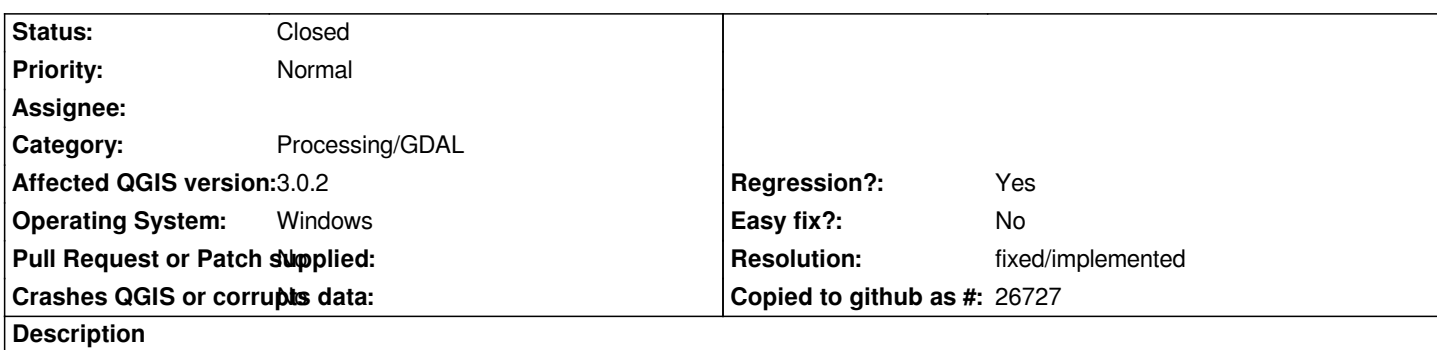

*When using the "Translate (convert format)" processing tool in QGIS 3.0.2, it is not possible to specify a NODATA value of zero. In the tool dialog, it will add the -a\_nodata parameter to the gdal\_translate command for non-zero values, but omits the -a\_nodata parameter entirely when the value is 0.*

*In QGIS 2.18.19, the dialog had a checkbox to control whether to include the -a\_nodata parameter, and it was possible to specific a zero nodata value.*

## **History**

## **#1 - 2018-05-03 02:47 AM - Nyall Dawson**

*- Status changed from Open to In Progress*

*PR: https://github.com/qgis/QGIS/pull/6920*

## **#2 - 2018-05-03 04:05 AM - Nyall Dawson**

*- R[esolution set to fixed/implemented](https://github.com/qgis/QGIS/pull/6920)*

*- Status changed from In Progress to Closed*